# Read free Avenida brasil 1 livro de exercicios download (Download Only)

Brgonomics Laboratory Exercises Artificial Intelligence Methods for Optimization of the Software Testing Process CompTIA Pentest+ Certification For Dummies The Top 10 Best Calf Toning Exercises for Women [Illustrated] Training Kit Exam 70-462 Beginning ASP.NET 2.0 and Databases Machine Learning for Neuroscience Power Tools for Ableton Live 9 Learning to Play macOS Support Essentials 12 - Apple Pro Training Series Windows Communication Foundation 4 Step by Step Power BI for the Excel Analyst After Effects for Designers macOS Support Essentials 11 - Apple Pro Training Series Photoshop Elements 3 AutoCAD Plant 3D 2020 for Designers, 5th Edition Overwhelmed No More! Maximize Your Coaching Effectiveness with Acceptance and Commitment Therapy CATIA V5-6R2020 for Designers, 18th Edition Apple Pro Training Series Photoshop Elements 4 One-on-one Mastering Autodesk Revit 2018 MCSA / MCSE: Windows Server 2003 Network Infrastructure, Implementation, Management and Maintenance Study Guide Pixologic ZBrush 2020: A Comprehensive Guide, 6th Edition MCSA Windows 10 Study Guide Microsoft Windows Operating System Essentials Enabling Flexibility in Process-Aware Information Systems Agent-Oriented Software Engineering VI Land Use Cover Datasets and Validation Tools Understanding Adobe Photoshop CS4 Training Guide Programming in HTML5 with JavaScript and CSS3 (MCSD) CompTIA Network+ N10-008 Cert Guide MCSA/MCSE: Windows® 2000 Professional Study Guide MCSA / MCSE: Windows Server 2003 Environment Management and Maintenance Study Guide MCITP Self-paced Training Kit (Exam 70-647) Exploring Bioinformatics Geographic Information Systems (GIS) for Disaster Management The Data Visualization Workshop CBT Made Simple

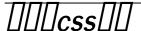

2015-10-23

#### **Ergonomics Laboratory Exercises**

2008-11-19

taking an application oriented approach these exercises encourage students to apply rigorous analyses to collected data and provide results through formal professional reports the book contains nearly three dozen exercises covering workplace environment work analysis information processing physiological issues and systems evaluations some are pencil and paper exercises some are stopwatch studies some require special laboratory equipment and others are field exercises the book gives technical background on each topic and provides equipment needs experimental design and data sheets as well as guidance on analysis and detailed instructions on report writing

### Artificial Intelligence Methods for Optimization of the Software Testing Process

2022-07-21

artificial intelligence methods for optimization of the software testing process with practical examples and exercises presents different ai based solutions for overcoming the uncertainty found in many initial testing problems the concept of intelligent decision making is presented as a multi criteria multi

objective undertaking the book provides guidelines on how to manage diverse types of uncertainty with intelligent decision making that can help subject matter experts in many industries improve various processes in a more efficient way as the number of required test cases for testing a product can be large in industry more than 10 000 test cases are usually created executing all these test cases without any particular order can impact the results of the test execution hence this book fills the need for a comprehensive resource on the topics on the how s what s and whys to learn more about elsevier s series uncertainty computational techniques and decision intelligence please visit this link elsevier com books and journals book series uncertainty computational techniques and decision intelligence presents one of the first empirical studies in the field contrasting theoretical assumptions on innovations in a real industrial environment with a large set of use cases from developed and developing testing processes at various large industries explores specific comparative methodologies focusing on developed and developing ai based solutions serves as a guideline for conducting industrial research in the artificial intelligence and software testing domain explains all proposed solutions through real industrial case studies

#### **CompTIA Pentest+ Certification For Dummies**

2022-03-29

advance your existing career or build a new one with the pentest certification looking for some hands on help achieving one of the tech industry s leading new certifications complete with an online test bank to help you prep for the exam comptia pentest certification for dummies 2nd edition guides you through every competency tested by the exam whether you re a seasoned security pro looking to looking to add a new cert to your skillset or you re an early career cybersecurity professional seeking to move forward you II find the practical study centered guidance you need to succeed on the certification exam in this book and online you II get a thorough introduction to the planning and information gathering phase of penetration testing including scoping and vulnerability identification comprehensive examinations of system exploits vulnerabilities in wireless networks and app based intrusions in depth descriptions of the pentest exam and an exam reference matrix to help you get more familiar with the structure of the test three practice tests online with questions covering every competency on the exam perfect for cybersecurity pros looking to add an essential new certification to their repertoire comptia pentest certification for dummies 2nd edition is also a great resource for those

looking for a way to cement and build on fundamental pentesting skills

#### The Top 10 Best Calf Toning Exercises for Women [Illustrated]

2012-11-14

if you are a woman there is a good chance you want your legs to look great what woman does not want stunning calf muscles that look great in a little black dress and some heels when your legs are showing you can bet people are looking and the calves are the most prominent area of the legs now you have the chance to build an exercise routine solely for your calves with rachel howe s new book you will learn 10 exercises that will make those calf muscles pop the stares you will get now will be completely out of envy how is this book different from other exercise books howe provides you with 10 different exercises for toning your calf muscles she explains the significance of each exercise and how you can perform it correctly you will get real exercises that are proven to have an impact on the calves you can then take these ten and use them in combination with one another and in rotation with your regular workout these exercises also do much more than work out your calves they also help your core and arm muscles create a healthier cardiovascular system heat lungs and veins help to work out your upper legs and butt build core stability how will your legs benefit you may be wondering how this is an book for your calves if these exercises help all of these areas the exercises howe has combined such asjumping using barbells raises presses and taps and steps are targeted directly at your calves jumping either with a rope or in other exercises is ideal for toning the calf muscles they are also great for training your calf reflexes adding barbells to different exercises will allow you to strengthen your calves raises work three different muscles in your lower leg as well as giving your knees a good workout presses help to work out the deeper muscles in the calves tap and step exercises are also great ways for toning the muscles in the calves all of these can be done within the comfort of your own home the only additions you will need will be barbells or weights and a jump rope this allows you to use your own body to master the exercises instead of machines and subsequently other areas of your body will be benefitted also you will never have to seek out another calf workout guide if you have always wanted great looking legs your wait is over with the top 10 best calf toning exercises for women you will be set you will have stunning calf muscles that will highlight your legs never fear being seen in shorts or a dress again this guide has all of your calf toning answers if you want to have the legs of your dreams make it a reality with this book you will be amazed at what you have been

missing out on this whole time

#### **Training Kit Exam 70-462**

2012

exam prep guide ace your preparation for the skills measured by exam 70 462 and on the job with this official microsoft study guide work at your own pace through a series of lessons and reviews that fully cover each exam objective then reinforce and apply what you ve learned through real world case scenarios and practice exercises maximize your performance on the exam by mastering the skills and experience measured by these objectives install and configure sql server maintain instances and databases optimize and troubleshoot sql server manage data implement security implement high availability practice tests a note regarding practice tests assess your skills with practice tests you can work through hundreds of questions using multiple testing modes to meet your specific learning needs you get detailed explanations for right and wrong answers including a customized learning path that describes how and where to focus your studies for customers who purchase an ebook version of this title instructions for downloading the cd files can be found in the ebook

#### **Beginning ASP.NET 2.0 and Databases**

2009-08-28

combining both vb net and c coverage in one book this guide focuses on using asp net 2 0 for solving business dynamic site challenges in a logical progression from connecting to a database to displaying information to changing data covers the fundamentals of connecting pages to databases techniques for creating data objects and events and ways to handle data errors features tricks and traps for displaying data in grids lists and trees goes beyond the usual basic techniques to discuss the best practices and pitfalls that can occur in real world scenarios with sql server oracle mysql access and the new sql server express edition

#### **Machine Learning for Neuroscience**

2023-07-31

this book addresses the growing need for machine learning and data mining in neuroscience the book offers a basic overview of the neuroscience machine learning and the required math and programming necessary to develop reliable working models the material is presented in a easy to follow user friendly manner and is replete with fully working machine learning code machine learning for neuroscience a systematic approach tackles the needs of neuroscience researchers and practitioners that have very little training relevant to machine learning the first section of the book provides an overview of necessary topics in order to delve into machine learning including basic linear algebra and python programming the second section provides an overview of neuroscience and is directed to the computer science oriented readers the section covers neuroanatomy and physiology cellular neuroscience neurological disorders and computational neuroscience the third section of the book then delves into how to apply machine learning and data mining to neuroscience and provides coverage of artificial neural networks ann clustering and anomaly detection the book contains fully working code examples with downloadable working code it also contains lab assignments and quizzes making it appropriate for use as a textbook the primary audience is neuroscience researchers who need to delve into machine learning programmers assigned neuroscience related machine learning projects and students studying methods in computational neuroscience

#### Power Tools for Ableton Live 9

2013-09-01

power tools ableton live 9 is a groundbreaking music production and performance application whose uniquely nonlinear and incredibly flexible features set it far apart from all the other digital audio applications it is equally adept at making beats remixing live recording djing live looping sound design electronic music hip hop and much more unlike other books about live that simply explain its features like a second manual this hands on centric book contains a series of exercises that walk you through all the features you need to produce professional sounding music with ableton live 9 as a fundamental instructional component to power tools for ableton live 9 certified ableton instructor jake perrine guides you through the creation of an actual track from start to finish in addition you get plenty of practice using live with the included audio content video tutorials exercises audio samples and third party plug in demos a substantial appendix section offers discussions of important non ableton specific topics including digital audio basics components of a producer s studio considerations when buying a daw

computer and more

#### Learning to Play

2020-12-23

in this textbook the author takes as inspiration recent breakthroughs in game playing to explain how and why deep reinforcement learning works in particular he shows why two person games of tactics and strategy fascinate scientists programmers and game enthusiasts and unite them in a common goal to create artificial intelligence ai after an introduction to the core concepts environment and communities of intelligence and games the book is organized into chapters on reinforcement learning heuristic planning adaptive sampling function approximation and self play the author takes a hands on approach throughout with python code examples and exercises that help the reader understand how ai learns to play he also supports the main text with detailed pointers to online machine learning frameworks technical details for alphago notes on how to play and program go and chess and a comprehensive bibliography the content is class tested and suitable for advanced undergraduate and graduate courses on artificial intelligence and games it s also appropriate for self study by professionals engaged with applications of machine learning and with games development finally it s valuable for any reader engaged with the philosophical implications of artificial and general intelligence games represent a modern turing test of the power and limitations of ai

#### macOS Support Essentials 12 - Apple Pro Training Series

2022-03-02

macos support essentials 12 the official book for macos support is a top notch primer for anyone who needs to support troubleshoot or optimize macos monterey such as it professionals technicians help desk specialists and ardent mac users this is the only apple pro training series book that covers monterey you II find in depth step by step instructions on everything from upgrading updating reinstalling and configuring macos monterey to setting up network services this book covers updated system utilities and new features in macos monterey passwords system preference live text voice control user privacy settings notarized apps startup security utility and more this book includes the following content authoritative explanations of underlying technologies troubleshooting system

administration and much more focused lessons that take you step by step through practical real world tasks a edition that provides the full text of the book online the apple pro training series is apple s official self paced learning resource books in this series offer downloadable lesson files and an online version of the book additional information on this and other books in this series can be found at peachpit com apple for more on certification visit training apple com

#### Windows Communication Foundation 4 Step by Step

2010-11-23

your hands on step by step guide to building connected service oriented applications teach yourself the essentials of windows communication foundation wcf 4 one step at a time with this practical learn by doing tutorial you get the clear guidance and hands on examples you need to begin creating services for robust windows based business applications discover how to build and host soap and rest services maintain service contracts and data contracts control configuration and communications programmatically implement message encryption authentication and authorization manage identity with windows cardspace begin working with windows workflow foundation to create scalable and durable business services implement service discovery and message routing optimize performance with service throttling encoding and streaming integrate wcf services with asp net clients and enterprise services components your step by step digital content includes practice exercises downloadable code samples fully searchable online edition of the book with unlimited access on the web

#### Power BI for the Excel Analyst

2022-12-01

the essential guide for getting started with power bi power bi is an amazing cloud based business analytics service provided by microsoft that allows people to transform data into rich interactive visual reports that presents a 360 degree business view and improves business decision making this book is designed to get the excel analyst started with power bi touching on power query and power pivot

#### After Effects for Designers

2018-01-03

after effects for designers teaches design students artists and web graphic and interactive designers how to design develop and deploy motion design projects using adobe after effects author chris jackson balances fundamental aspects of time based design with related techniques and explores the principles of animation composition and layout visual hierarchy typography cinematic storytelling 3d modelling compositing and more each chapter contains unique step by step project exercises that offer timesaving practical tips and hands on design techniques teaching readers how to effectively use the tools at their disposal in order to conceptualize and visualize creative solutions to their own motion design work readers will build professional world examples in every chapter and as a result learn how to both design effectively using after effects and practically apply these skills in client based work an accompanying companion website includes complete project files for the book s chapter exercises and additional video tutorials

#### macOS Support Essentials 11 - Apple Pro Training Series

2021-03-08

the apple certified way to learn macos support essentials 11 the official book for macos support is a top notch primer for anyone who needs to support troubleshoot or optimize macos big sur such as it professionals technicians help desk specialists and ardent mac users this is the only apple pro training series book that covers big sur you II find in depth step by step instructions on everything from upgrading updating reinstalling and configuring macos big sur to setting up network services like the content caching service this book covers updated system utilities and new features in macos big sur including security and privacy enhancements control center and notification center safari system extensions macos recovery startup security utility and the signed system volume ssv this book includes the following content authoritative explanations of underlying technologies troubleshooting system administration and much more focused lessons that take you step by step through practical real world tasks a edition that provides the full text of the book online the apple pro training series is apple s official self paced learning resource books in this series offer downloadable lesson files and an online version of the book additional information on this and other books in this series can be found at

peachpit com apple for more on certification visit training apple com

#### **Photoshop Elements 3**

2005

covers the features of photoshop elements 3 and includes a training dvd in the book

#### AutoCAD Plant 3D 2020 for Designers, 5th Edition

2016-07-25

the autocad plant 3d 2020 for designers book introduces the readers to autocad plant 3d 2020 one of the world s leading application designed specifically to create and modify p id s and plant 3d models in this book the author emphasizes on the features of autocad plant 3d 2020 that allow the user to design piping instrumentation diagrams and 3d piping models also the chapters are structured in a pedagogical sequence that makes this book very effective in learning the features and capabilities of autocad plant 3d 2020 special emphasis has been laid in this book on tutorials and exercises which relate to the real world projects help you understand the usage and abilities of the tools available in autocad plant 3d 2020 you will learn how to setup a project create and edit p ids design a 3d plant model generate isometric orthographic drawings as well as how to publish and print drawings salient features comprehensive coverage of autocad plant 3d 2020 concepts and techniques tutorial approach to explain the concepts of autocad plant 3d 2020 detailed explanation of all commands and tools summarized content on the first page of the topics that are covered in the chapter step by step instructions to guide the users through the learning process real world mechanical engineering designs as tutorials additional information throughout the book in the form of notes and tips self evaluation tests and review questions at the end of each chapter to help the users assess their knowledge table of contents chapter 1 introduction to autocad plant 3d chapter 2 creating project and p ids chapter 3 creating structures chapter 4 creating equipment chapter 5 editing specifications and catalogs chapter 6 routing pipes chapter 7 adding valves fittings and pipe supports chapter 8 creating isometric drawings chapter 9 creating orthographic drawings chapter 10 managing data and creating reports project thermal power plant for free download index

#### Overwhelmed No More!

2011-05

does this sound like you for over a decade superwomen entrepreneurs from all over the country have come to janna chin due to juggling many roles and responsibilities during that time janna discovered that despite their personal circumstances smart women entrepreneurs share the same experiences of stress anxiety and lack of confidence these women had lost their energy health peace of mind and even wealth they discovered the good news that by shifting their mindset and using the right tools it was truly possible to break free from being overwhelmed and love themselves to wealth with more ease and joy with overwhelmed no more love yourself to wealth janna offers not only the sweet possibilities of what life without overwhelm can be but she also provides you with the roadmap and tools you need to powerfully step out of overwhelm and break free from the patterns and fears that have held you back from being the best version of yourself and creating the life and business you really want this effective book is brimming with empowering women s poetry exercises and power affirmations to guide you to unlock the answers you re seeking to create profound change and transformation each poem takes you through a process of self evaluation and introspection the exercises and heart questions assist you with discovering powerful insights into what may be underlying your personal blocks and provides you with the tools you can use to break free from overwhelm and shift your money mindset transforming your relationships and business to a life filled with ease joy and financial abundance

### Maximize Your Coaching Effectiveness with Acceptance and Commitment Therapy

2021-01-19

in maximize your coaching effectiveness with acceptance and commitment therapy richard blonna provides professional life coaches with the skills they need to effectively apply acceptance and commitment therapy act principles to their coaching practices helping clients to get unstuck from the mental barriers that hold them back stay motivated and achieve goals aligned with their personal values

#### CATIA V5-6R2020 for Designers, 18th Edition

2013-12-23

catia v5 6r2020 for designers is a comprehensive book written with the intention of helping the readers effectively use all solid modeling tools and other features of catia v5 6r2020 this book provides elaborative and clear explanation of the tools of all commonly used workbenches of catia v5 6r2020 after reading this book you will be able to create assemble and draft models the chapter on the dmu kinematics workbench will enable the users to create edit simulate and analyze different mechanisms dynamically the chapter on the freestyle workbench will enable the users to dynamically design and manipulate surfaces the book explains the concepts through real world examples and the tutorials used in this book ensure that the users can relate the knowledge gained from this book with the actual mechanical industry designs salient features consists of 19 chapters that are organized in a pedagogical sequence tutorial approach to explain the concepts of catia v5 6r2020 detailed explanation of catia v5 6r2020 tools first page summarizes the topics covered in the chapter step by step instructions that guide the users through the learning process more than 40 real world mechanical engineering designs as tutorials and projects additional information is provided throughout the book in the form of notes and tips self evaluation tests and review questions provided at the end of each chapter to help users assess their knowledge table of contents chapter 1 introduction to catia v5 6r2020 chapter 2 drawing sketches in the sketcher workbench i chapter 3 drawing sketches in the sketcher workbench ii chapter 4 constraining sketches and creating base features chapter 5 reference elements and sketch based features chapter 6 creating dress up and hole features chapter 7 editing features chapter 8 transformation features and advanced modeling tools i chapter 9 advanced modeling tools ii chapter 10 working with the wireframe and surface design workbench chapter 11 editing and modifying surfaces chapter 12 assembly modeling chapter 13 working with the drafting workbench i chapter 14 working with the drafting workbench ii chapter 15 working with sheet metal components chapter 16 dmu kinematics chapter 17 introduction to generative shape design chapter 18 working with the freestyle workbench chapter 19 introduction to fea and generative structural analysis student projects index

#### **Apple Pro Training Series**

2005

this is the official curriculum of apple s mavericks 201 os x server essentials 10 9 course and preparation for apple certified technical coordinator actc 10 9 certification as well as a top notch primer for anyone who needs to implement administer or maintain a network that uses os x server on mavericks this book provides comprehensive coverage of os x server and is part of the apple pro training series the only apple certified books on the market designed for help desk specialists technical coordinators and entry level system administrators this guide teaches you how to install and configure os x server on mavericks to provide network based services you II also learn to use tools for efficiently managing and deploying os x server in addition to learning key concepts and experiencing hands on practical exercises throughout the book also covers the learning objectives to help you prepare for the industry standard actc certification provides authoritative explanations of os x server setup and management on mavericks focused lessons take you step by step through practical real world exercises lesson review questions summarize what you learn to prepare you for the apple certification exam lesson files available for download

#### Photoshop Elements 4 One-on-one

2017-07-17

photoshop elements 4 one on one marks a landmark in computer publishing in addition to offering 12 lessons of project based tutorials with all sample files included each lesson starts with a video introduction hosted by the author himself deke mcclelland and these are no ordinary videos produced by adobe s official video training partner total training each video measures 960 by 540 pixels and plays at 30 frames per second with no interlacing that s a play rate of 15 5 million pixels per second making this the first computer publication to include high definition video playable on any modern pc with a dvd rom drive the picture is so crystal clear it s like watching the world reknowned expert work right along with you in addition to the video all new recordings created exclusively for this title the book has been completely revamped for photoshop elements 4 inside the full color pages are new exercises devoted to color correcting skin tones auto tagging images with faces isolating foreground subjects extracting people and objects from their backgrounds creating custom slide shows correcting red eye

and sharing images online every bit as wildly ambitious and brass tacks practical as the best selling image editor itself photoshop elements 4 one on one will have you gasping with amazement at your own creations deke puts the magic of digital imaging squarely where it belongs in your hands

#### Mastering Autodesk Revit 2018

2006-02-20

the best selling revit guide now more complete than ever with all new coverage on the 2018 release mastering autodesk revit 2018 for architecture is packed with focused discussions detailed exercises and real world examples to help you get up to speed quickly on the latest version of autodesk revit for architecture organized according to how you learn and implement the software this book provides expert guidance for all skill levels hands on tutorials allow you to dive right in and start accomplishing vital tasks while compelling examples illustrate how revit for architecture is used in every project available online downloads include before and after tutorial files and additional advanced content to help you quickly master this powerful software from basic interface topics to advanced visualization techniques and documentation this invaluable guide is your ideal companion through the revit architecture workflow whether you re preparing for autodesk certification exams or just want to become more productive with the architectural design software practical exercises and expert instruction will get you where you need to be understand key bim and revit concepts and master the revit interface delve into templates work sharing and managing revit projects master modeling and massing the family editor and visualization techniques explore documentation including annotation detailing and complex structures bim software has become a mandatory asset in today s architecture field automated documentation updates reduce errors while saving time and money and autodesk s revit is the industry leader in the bim software space

## MCSA / MCSE: Windows Server 2003 Network Infrastructure, Implementation, Management and Maintenance Study Guide

2020-05-04

here s the book you need to prepare for exam 70 291 implementing managing and maintaining a microsoft windows server 2003 network infrastructure this study guide provides in depth coverage of

every exam objective practical information on managing and maintaining a windows server 2003 environment hundreds of challenging practice questions in the book and on the cd leading edge exam preparation software including a test engine electronic flashcards and simulation software authoritative coverage of all exam objectives including implementing managing and maintaining ip addressing implementing managing and maintaining name resolution implementing managing and maintaining network security implementing managing and maintaining routing and remote access maintaining a network infrastructure note cd rom dvd and other supplementary materials are not included as part of ebook file

#### Pixologic ZBrush 2020: A Comprehensive Guide, 6th Edition

2017-01-04

pixologic zbrush 2020 a comprehensive guide covers all features of zbrush 2020 in a simple lucid and comprehensive manner it gives in depth details of the concepts and explains the usage and tools of zbrush such as dynamesh nanomesh zremesher zmodeler nanomesh and keyshot renderer this book will unleash your creativity and transform your imagination into reality thus helping you create realistic 3d models in this edition the author has provided detailed explanation of some new and enhanced concepts such as camview and spotlight moreover new sculpting brushes like xtractor and historyrecall have been covered additionally the concepts like array zplugin and fibermesh are explained with the help of step by step instructions salient features consists of 12 chapters 1 project that are organized in a pedagogical sequence covers all aspects such as modeling texturing lighting animation in zbrush tutorial approach to explain the concepts and usage of tools first page of every chapter summarizes the topics that are covered in the chapter additional information is provided throughout the book in the form of notes and tips self evaluation test review questions at the end of each chapter so that the users can assess their knowledge table of contents chapter 1 exploring zbrush interface chapter 2 sculpting brushes chapter 3 introduction to digital sculpting chapter 4 subtools and fibermesh chapter 5 zspheres chapter 6 dynamesh nanomesh and zremesher chapter 7 shadowbox chapter 8 materials in zbrush chapter 9 texturing in zbrush chapter 10 uv master chapter 11 lighting chapter 12 rendering project 1 cartoon character modeling index

#### MCSA Windows 10 Study Guide

2011-12-14

master windows 10 installation and configuration including new technologies the mcsa windows 10 study guide is the only comprehensive resource you II need to prepare for exam 70 698 you II find expert coverage of 100 of all exam objectives led by expert microsoft mvp william panek quickly master the concepts and processes involved in windows 10 installation and configuration the sybex superior study tools and online learning environment include system requirements devices core services networking storage data access and usage maintenance updates data recovery and more real world scenarios bring on the job experience while hands on exercises provide practical instruction on critical techniques and the sybex online learning environment gives you access to electronic flashcards for last minute review an assessment test and bonus practice exams so you can be confident on exam day exam 70 698 is the first of two exams for the mcsa certification addressing local and desktop deployments these topics form the foundation of what s to come this sybex study guide gives you the tools you need along with expert content so you can build the essential knowledge base and master the ley concepts clarify processes with hands on exercises identify knowledge gaps through chapter review questions test your understanding with online bonus practice exams and more with a 90 percent market share windows is the world s number one desktop os while it may look similar to windows 8 windows 10 includes a number of enhanced features that specialists need to know and mcsa candidates must be able to demonstrate a clear understanding of how to work with these new technologies mcsa windows 10 study guide exam 70 698 is your complete guide to windows 10 installation and configuration with expert instruction and practical exam preparation

#### Microsoft Windows Operating System Essentials

2012-08-28

a full color guide to key windows 7 administration concepts and topics windows 7 is the leading desktop software yet it can be a difficult concept to grasp especially for those new to the field of it microsoft windows operating system essentials is an ideal resource for anyone new to computer administration and looking for a career in computers delving into areas such as fundamental windows 7 administration concepts and various desktop os topics this full color book addresses the skills

necessary for individuals looking to break into a career in it each chapter begins with a list of topic areas to be discussed followed by a clear and concise discussion of the core windows 7 administration concepts and skills necessary so you can gain a strong understanding of the chapter topic areas the chapters conclude with review questions and suggested labs so you can gauge your understanding of the chapter s contents offers in depth coverage of operating system configurations explains how to install and upgrade client systems addresses managing applications and devices helps you understand operating system maintenance covers the topics you need to know for the mta 98 349 exam the full color microsoft windows 7 essentials proves itself to be an invaluable resource on windows 7 and features additional learning tutorials and tools

#### **Enabling Flexibility in Process-Aware Information Systems**

2006-08-29

in today s dynamic business world the success of a company increasingly depends on its ability to react to changes in its environment in a quick and flexible way companies have therefore identified process agility as a competitive advantage to address business trends like increasing product and service variability or faster time to market and to ensure business it alignment along this trend a new generation of information systems has emerged so called process aware information systems pais like workflow management systems case handling tools and service orchestration engines with this book reichert and weber address these flexibility needs and provide an overview of pais with a strong focus on methods and technologies fostering flexibility for all phases of the process lifecycle i e modeling configuration execution and evolution their presentation is divided into six parts part i starts with an introduction of fundamental pais concepts and establishes the context of process flexibility in the light of practical scenarios part ii focuses on flexibility support for pre specified processes the currently predominant paradigm in the field of business process management bpm part iii details flexibility support for loosely specified processes which only partially specify the process model at build time while decisions regarding the exact specification of certain model parts are deferred to the run time part iv deals with user and data driven processes which aim at a tight integration of processes and data and hence enable an increased flexibility compared to traditional pais part v introduces existing technologies and systems for the realization of a flexible pais finally part vi summarizes the main ideas of this book and gives an outlook on advanced flexibility issues the book s target groups include

researchers phd students and master students in the field of information systems after reading the book they will better understand pais flexibility aspects to support the easy use as a textbook a series of exercises is provided at the end of each chapter and slides and further teaching material are available on the book s web site flexible processes com professionals specializing in business process management bpm who want to obtain a good understanding of flexibility challenges in bpm and state of the art solutions will also benefit from the presentations of open source as well as commercial process management systems and related practical scenarios

#### Agent-Oriented Software Engineering VI

2022-06-16

this book represents the thoroughly refereed post proceedings of the 6th international workshop on agent oriented software engineering aose 2005 the 18 revised full papers were carefully selected from 35 submissions during two rounds of reviewing and improvement the papers are organized in topical sections on modeling tools analysis and validation tools multiagent systems design implementation tools and experiences and comparative evaluations

#### Land Use Cover Datasets and Validation Tools

2009

this open access book represents a comprehensive review of available land use cover data and techniques to validate and analyze this type of spatial information the book provides the basic theory needed to understand the progress of lucc mapping modeling validation practice it makes accessible to any interested user most of the research community s methods and techniques to validate luc maps and models besides this book is enriched with practical exercises to be applied with qgis the book includes a description of relevant global and supra national luc datasets currently available finally the book provides the user with all the information required to manage and download these datasets

#### Understanding Adobe Photoshop CS4

2013-03-15

photoshop is the foundation of every digital career it is the most pervasive technology on the market many users think they know it but in truth they have gaping holes this book covers what a professional truly needs to know about photoshop to be employable for students whether in formal programs certified training centers or self paced this book offers a chance to explore the many aspects of the program interactively the book cuts though the clutter and is unique in that it focuses not just on digital photography but internet graphic design multimedia and video uses readers will learn the basics in correcting editing sharpening retouching and presenting photos as well as work on specific projects exercises including digital painting preparing images for newsprint designing a cd dvd label magazine cover and advertisements and building an electronic portfolio the full color book includes a cd rom with hand on exercises and practice images access to a reader s only site for bonus downloads and files and access to the popular video tutorial podcasts 150 at time of publication

### Training Guide Programming in HTML5 with JavaScript and CSS3 (MCSD)

2021-10-12

designed to help experienced programmers develop real world job role specific skills this training guide focuses on creating applications with html5 javascript and css3 build hands on expertise through a series of lessons exercises and suggested practices and help maximize your performance on the job provides in depth hands on training you take at your own pace focuses on job role specific expertise for using html5 javascript and css3 to begin building modern web and windows 8 apps features pragmatic lessons exercises and practices creates a foundation of skills which along with on the job experience can be measured by microsoft certification exams such as 70 480 coverage includes creating html5 documents implementing styles with css3 javascript in depth using microsoft developer tools ajax multimedia support drawing with canvas and svg drag and drop functionality location aware apps web storage offline apps writing your first simple windows 8 apps and other key topics

#### CompTIA Network+ N10-008 Cert Guide

2006-02-20

comptia network n10 008cert guide premium edition ebook and practice test the exciting new comptia

network n10 008 cert guide premium edition ebook and practice test is a digital only certification preparation product combining an ebook with enhanced pearson test prep practice test software the premium edition ebook and practice test contains the following items the comptia network n10 008 premium edition practice test including four full practice exams and enhanced practice test features pdf epub and mobi kindle formats of comptia network n10 008 cert guide which are accessible via your pc tablet and smartphone about the premium edition practice test this premium edition contains an enhanced version of the pearson test prep practice test software with four full practice exams in addition it contains all the chapter opening assessment questions from the book this integrated learning package allows you to focus on individual topic areas or take complete timed exams includes direct links from each question to detailed tutorials to help you understand the concepts behind the questions provides unique sets of exam realistic practice questions tracks your performance and provides feedback on a module by module basis laying out a complete assessment of your knowledge to help you focus your study where it is needed most pearson test prep online system requirements browsers latest versions of chrome safari and edge devices desktop and laptop computers tablets running on android and ios smartphones with a minimum screen size of 4 7 internet access required pearson test prep offline system requirements windows 10 windows 8 1 microsoft net framework 4 5 client pentium class 1 ghz processor or equivalent 512 mb ram 650 mb disk space plus 50 mb for each downloaded practice exam access to the internet to register and download exam databases about the premium edition ebook comptia network n10 008 cert guide contains proven study features that allow you to succeed on the exam the first time expert instructor anthony sequeira shares preparation hints and test taking tips helping you identify areas of weakness and improve both your conceptual knowledge and hands on skills essential for successful completion of the performance based testing items on the exam this complete comptia approved study package includes the following a test preparation routine proven to help you pass the exams clearly defined chapter learning objectives covering all n10 008 exam topics chapter ending review questions and exam preparation exercises which help you drill on key concepts you must know thoroughly the powerful pearson test prep practice test software complete with hundreds of well reviewed exam realistic questions customization options and detailed performance reports 40 performance based exercises to help you prepare for the hands on exam questions a free copy of the comptia network n10 008 simulator lite software complete with meaningful lab exercises that enhance your hands on skills more than 60 minutes of video mentoring a final preparation chapter that guides you through tools and resources to

help you craft your review and test taking strategies an exam essentials appendix that quickly recaps all major chapter topics for easy reference both in print and interactive digital format a key terms glossary in both print and on the companion website which acts as an interactive flash card application study plan suggestions and templates to help you organize and optimize your study time a 10 exam discount voucher a 33 value well regarded for its level of detail study plans assessment features challenging review questions and exercises video instruction and hands on labs this approved study guide helps you master the concepts and techniques that ensure your exam success master the topics on the comptia network n10 008 exam including network topologies and media types ip addressing network services data center architectures and cloud concepts routing ethernet switching and wireless networking network availability and disaster recovery network security remote access network troubleshooting in addition to the wealth of content and exam preparation exercises this edition includes a series of free hands on exercises to help you master several real world configuration and troubleshooting activities these exercises can be performed on the comptia network n10 008 hands on lab simulator lite software included free on the companion website that accompanies this book this software which simulates the experience of configuring real operating systems and network devices contains the following 14 free lab exercises 1 network topologies 2 matching well known port numbers 3 tcp ip protocols and their functions 4 network application protocols 5 osi model layer functions 6 contrast virtualization technologies and services 7 using arp to discover a mac address 8 ipv4 address types and classes 9 configuring a client network adapter with an ipv4 address 10 configuring a small office residential router network user security settings 11 matching wireless standards and terminology 12 using ipconfig ping arp tracert together to troubleshoot connectivity 13 security appliance terminology and methods 14 troubleshooting practice comptia network n10 008 hands on lab simulator minimum system requirements windows microsoft windows 10 windows 8 1 intel pentium iii or faster 512 mb ram 1gb recommended 1 5 gb hard disk space 32 bit color depth at 1024x768 resolution mac apple macos 12 11 and 10 15 intel core duo 1 83 ghz or faster 512 mb ram 1 gb recommended 1 5 gb hard disk space 32 bit color depth at 1024x768 resolution other applications installed during installation adobe air 3 8 captive jre 6

MCSA/MCSE: Windows® 2000 Professional Study Guide

2006-07-14

here s the book you need to prepare for exam 70 210 installing configuring and administering microsoft windows 2000 professional this study guide provides in depth coverage of every exam objective all the information you need practical information on installing configuring and administering windows 2000 professional hundreds of challenging review questions in the book and on the cd leading edge exam preparation software including a testing engine electronic flashcards and simulation software authoritative coverage of all exam objectives including installing windows 2000 professional implementing and conducting administration of resources implementing managing and troubleshooting hardware devices and drivers monitoring and optimizing system performance and reliability configuring and troubleshooting the desktop environment implementing managing and troubleshooting network protocols and services implementing monitoring and troubleshooting security note cd rom dvd and other supplementary materials are not included as part of ebook file

### MCSA / MCSE: Windows Server 2003 Environment Management and Maintenance Study Guide

2011

here s the book you need to prepare for exam 70 290 managing and maintaining a microsoft windows server 2003 environment this study guide provides in depth coverage of every exam objective practical information on managing and maintaining a windows server 2003 environment hundreds of challenging practice questions in the book and on the cd leading edge exam preparation software including a testing engine electronic flashcards and simulation software authoritative coverage of all exam objectives including managing and maintaining physical and logical devices managing users computers and groups managing and maintaining access to resources managing and maintaining a server environment managing and implementing disaster recovery note cd rom dvd and other supplementary materials are not included as part of ebook file

#### MCITP Self-paced Training Kit (Exam 70-647)

2013-12-12

thoroughly revised and updated exploring bioinformatics a project based approach second edition is intended for an introductory course in bioinformatics at the undergraduate level through hands on projects students are introduced to current biological problems and then explore and develop bioinformatic solutions to these issues each chapter presents a key problem provides basic biological concepts introduces computational techniques to address the problem and guides students through the use of existing web based tools and software solutions this progression prepares students to tackle the on your own project where they develop their own software solutions topics such as antibiotic resistance genetic disease and genome sequencing provide context and relevance to capture student interest

#### **Exploring Bioinformatics**

2020-10-27

now in its second edition geographic information systems gis for disaster management has been completely updated to take account of new developments in the field using a hands on approach grounded in relevant gis and disaster management theory and practice this textbook continues the tradition of the benchmark first edition providing coverage of gis fundamentals applied to disaster management real life case studies demonstrate gis concepts and their applicability to the full disaster management cycle the learning by example approach helps readers see how gis for disaster management operates at local state national and international scales through government the private sector non governmental organizations and volunteer groups new in the second edition a chapter on allied technologies that includes remote sensing global positioning systems gps indoor navigation and unmanned aerial systems uas thirteen new technical exercises that supplement theoretical and practical chapter discussions and fully reinforce concepts learned enhanced boxed text and other pedagogical features to give readers even more practical advice examination of new forms of world wide disaster faced by society discussion of new commercial and open source gis technology and techniques such as machine learning and the internet of things new interviews with subject matter and industry experts on gis for disaster management in the us and abroad new career advice on getting a first job in the industry learned yet accessible geographic information systems gis for disaster management continues to be a valuable teaching tool for undergraduate and graduate instructors in the disaster management and gis fields as well as disaster management and humanitarian professionals please visit gisfordisastermanagement com to view supplemental material such as slides and hands on exercise video walkthroughs this companion website offers valuable hands on

experience applying concepts to practice

#### Geographic Information Systems (GIS) for Disaster Management

2020-07-28

explore a modern approach to visualizing data with python and transform large real world datasets into expressive visual graphics using this beginner friendly workshop key featuresdiscover the essential tools and methods of data visualizationlearn to use standard python plotting libraries such as matplotlib and seaborngain insights into the visualization techniques of big companiesbook description do you want to transform data into captivating images do you want to make it easy for your audience to process and understand the patterns trends and relationships hidden within your data the data visualization workshop will guide you through the world of data visualization and help you to unlock simple secrets for transforming data into meaningful visuals with the help of exciting exercises and activities starting with an introduction to data visualization this book shows you how to first prepare raw data for visualization using numpy and pandas operations as you progress you II use plotting techniques such as comparison and distribution to identify relationships and similarities between datasets you II then work through practical exercises to simplify the process of creating visualizations using python plotting libraries such as matplotlib and seaborn if you ve ever wondered how popular companies like uber and airbnb use geoplotlib for geographical visualizations this book has got you covered helping you analyze and understand the process effectively finally you II use the bokeh library to create dynamic visualizations that can be integrated into any web page by the end of this workshop you II have learned how to present engaging mission critical insights by creating impactful visualizations with real world data what you will learnunderstand the importance of data visualization in data scienceimplement numpy and pandas operations on real life datasetscreate captivating data visualizations using plotting librariesuse advanced techniques to plot geospatial data on a mapintegrate interactive visualizations to a webpagevisualize stock prices with bokeh and analyze airbnb data with matplotlibwho this book is for the data visualization workshop is for beginners who want to learn data visualization as well as developers and data scientists who are looking to enrich their practical data science skills prior knowledge of data analytics data science and visualization is not mandatory knowledge of python basics and high school level math will help you grasp the concepts covered in this data visualization book more quickly and effectively

#### The Data Visualization Workshop

2017-09-01

in cbt made simple two psychologists and experts in cognitive behavioral therapy cbt offer the ultimate how to manual based on the principles of effective adult learning structured around these evidence based principles this user friendly guide will help you learn cbt and deliver it to your clients in the most optimal way cbt is a popular and proven effective treatment for several mental health disorders including anxiety depression obsessive compulsive disorder ocd post traumatic stress disorder ptsd and anger problems however there are no evidence based learning techniques to teach it until now this simple pragmatic guide offers everything you need to know about cbt what it is how it works and how to implement it in session cbt made simple provides a user friendly practical approach to learning cbt using up to the minute teaching methods and learning tools in particular the effective adult learning model which promotes interactive learning experiential learning and self reflection each chapter presents key elements of cbt in clear accessible language and includes client dialogues including explanations of the therapist s thinking process in relation to various interventions and clinical examples practical exercises are incorporated throughout enabling you to practice and consolidate your learning in addition each chapter mimics the structure of an actual cbt session if you are a clinician or student interested in learning more about cbt this book a new addition to the new harbinger made simple series that includes act made simple and dbt made simple has everything you need to hit the ground running why not make it a part of your professional library

#### **CBT Made Simple**

- data structures in c multiple choice questions with answers Full PDF
- philips avent manual breast pump online [PDF]
- resonance essays on the intersection of music and architecture (2023)
- desiderata of happiness (Read Only)
- i dont have a happy place cheerful stories of despondency and gloom .pdf
- no god but god from the streets to the salah Full PDF
- the political economy of regionalism (2023)
- libro alter ego a2 cahier Copy
- · an introduction to management science with printed access card .pdf
- silicon containing polymers the science and technology of their synthesis and applications (PDF)
- entrepreneurship by kuratko 7th edition .pdf
- venstar t2800 user manual (Download Only)
- environmental science by ravi krishnan full (Read Only)
- ibhalwa kanjani incwadi yokucela (PDF)
- viviendo con los recuerdos spanish edition (Read Only)
- pearson education cell communication study guide .pdf
- getting the picture inference and narrative skills for young people with communication difficulties
  (2023)
- honda 5 hp 4 stroke service manual (Download Only)
- v2g 101 a text about vehicle to grid the technology which enables a future of clean and efficient electric powered transportation .pdf
- kaeser dsd 202 manual (Read Only)
- migration development and environment migration processes from the perspective of environmental change and development approach at the beginning of the 21st century .pdf
- service repair manual golf mk1 gti (2023)
- cms exam study guide .pdf
- hp printer manuals free download (Read Only)
- 3406 e caterpillar manual mantenimiento (Download Only)